International Olympiad in Informatics 2013

July 2013 6-13

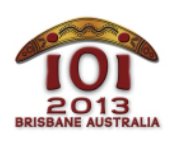

Brisbane, Australia وامبتھا Persian  $-1$ .

شهر بریزبین توسط وامبتهاي (خرسهاي استرالیایی) جهشیافته و غولپیکر اشغال شده است. شما باید ساکنین شهر را به منطقهي امن برسانید.

جادهها در بریزبین به شکل یک توري (grid (هستند، یعنی تمام جادهها به صورت افقی یا عمودي قرار گرفتهاند. در این شهر R| جادهي افقي از شرق به غرب وجود دارد که از بالا به پایین با شمارههاي |R-1...0 شمارهگذاري شدهاند. به همین ترتیب C جادهي عمودي از شمال به جنوب وجود دارند که از چپ به راست با اعداد -1...0C شمارهگذاري شدهاند. شیوهي شمارهگذاري جادهها در شکل زیر نشان داده شده است:

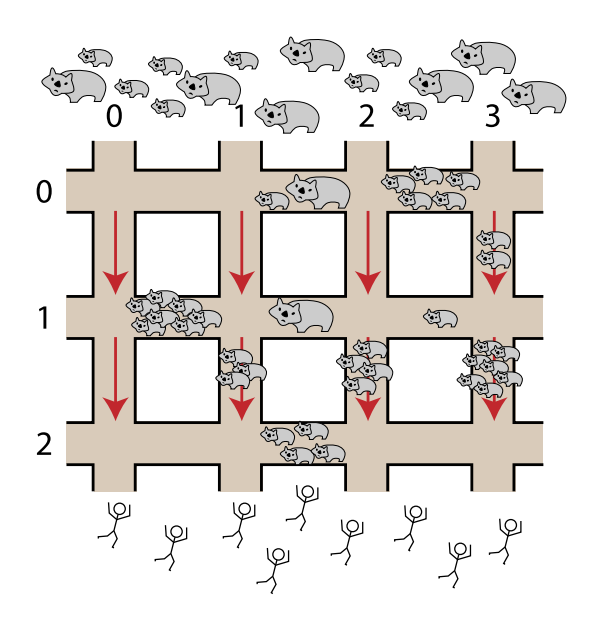

وامبتها از سمت شمال به شهر حمله کردهاند و شهروندان به سمت جنوب فرار میکنند. شهروندان میتوانند درون جادههاي افقی، به هر دو سمت حرکت کنند، اما در جادههاي عمودي، فقط به سمت جنوب و منطقهي امن حرکت می کنند.

محل تقاطع جادهي افقی P با جادهي عمودي Q را با (Q ,P (نشان میدهیم. در هر قسمت از یک جاده بین دو تقاطع، تعدادي وامبت قرار دارند که این تعداد میتواند در طول زمان عوض شود. شما باید به هر شهروند کمک کنید تا با حرکت در جادهها، از یک تقاطع در شمال (روي جاده افقی 0 ) به یک تقاطع داده شده در جنوب (روي جادهي افقی -1R ( برود، طوري که در طول مسیر، به کمترین تعداد وامبت برخورد کند.

براي شروع، اندازه توري و تعداد وامبتها در هر جاده به شما داده میشود. در ادامه E رویداد به شما گزارش میشود که هر رویداد به یکی از دو صورت زیر است:

- *change*: تعداد وامبتها در یک قسمت از یک جاده بین دو تقاطع تغییر میکند.
- *escape*: یک شهروند وارد یک تقاطع روي جاده افقی <sup>0</sup> میشود و شما باید براي او، یک مسیر پیدا کنید که به یک تقاطع مشخص روی جادهی افقی R-1 برسد و شهروند در طول مسیر به کمترین تعداد وامبت ممکن برخورد کند.

شما باید براي این رویدادها، توابع ()init ،() changeH ،()changeV و ()escape را به شکلی که در ادامه توضیح داده میشود، پیادهسازي کنید.

### مثالھا

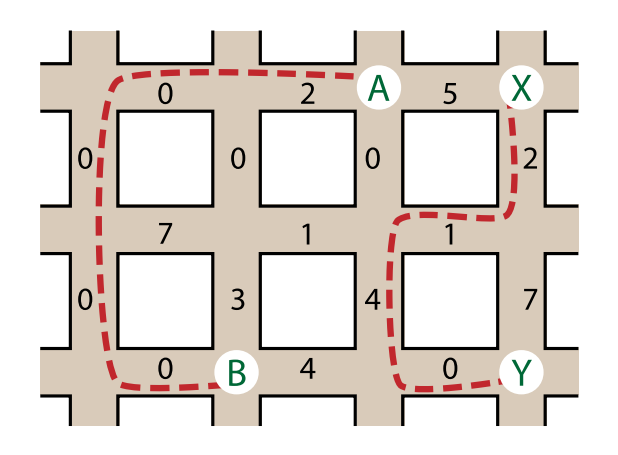

شکل بالا یک جدول اولیه با ٣=R جادهي افقی و ۴=C جادهي عمودي را نشان میدهد. تعداد وامبتهاي درون هر جاده، روي آن جاده نشان داده شده است. دنبالهي رویدادهاي زیر را در نظر بگیرید:

- یک شهروند به تقاطع (٠,٢)=A میرسد و میخواهد به تقاطع (٢,١)=B فرار کند. کمترین تعداد وامبتی که او میتواند در مسیر ببیند برابر با ٢ است که با خطچین نشان داده شده است.
- یک شهروند دیگر به تقاطع (٠,٣)=X میرسد و میخواهد به تقاطع (٢,٣)=Y فرار کند. کمترین تعداد وامبتی که او میتواند در مسیر ببیند برابر با ٧ است و مجدداً با خطچین نشان داده شده است.
- دو رویداد تغییر رخ می $\omega$ هند: ابتدا در قسمت بالایی جادهی عمودی  $\cdot\cdot$  ، تعداد وامبتها به  $\circ\cdot$  تغییر می $\cdot$ بد. سپس در قسمت میانی جادهي افقی ١ ، تعداد وامبتها برابر ۶ میشود. به اعداد درون دایره در شکل زیر توجه کنید.

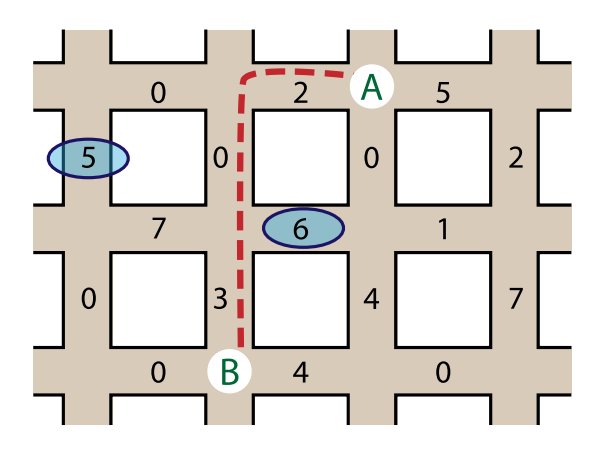

شهروند سوم به تقاطع (٠,٢)=A میرسد و میخواهد به تقاطع (٢,١)=B فرار کند. حال کمترین تعداد وامبتی که او میتواند ببیند برابر ۵ است. مسیر جدید در شکل بالا با خطچین نشان داده شده است.

#### پیادهسازی

شما باید یک فایل که در آن توابع ()init ،() changeH ،()changeV و ()escape پیادهسازي شدهاند را به سامانهي داوري ارسال کنید.

# تابع شما:()init

 $C/C++$  void init(int R, int C, int H[5000][200], int V[5000][200]); Pascal type wombatsArrayType =  $array[0..4999, 0..199]$  of LongInt; procedure init(R, C : LongInt; var H, V : wombatsArrayType);

توضیحات

این تابع، چیدمان اولیهی نقشه را به شما میدهد و به شما اجازه میدهد تا متغیرهای سراسری (global variables) و دادهساختارهاي خود را مقداردهی کنید. این تابع تنها یک بار و قبل از توابع ()changeH ،()changeV یا ()escape صدا زده میشود.

#### پارامترھا

- R : تعداد جادههاي افقی.
- $\mathbb{C} \setminus \mathbb{C}$  : تعداد جادههاي عمودي.  $\mathbb{C}$
- $\mathbb{H}$  : یک آرایه ی دو بعدی با ابعاد  $(\mathbb{C} \, \times \, \mathbb{R} \, \times \, \mathbb{R} \, \times \, \mathbb{R} \, \times \, \mathbb{R} \, \times \, \mathbb{R}$  تعداد وامبتها روی قسمت افقی جاده بین تقاطعهاي (Q,P (و (+1Q,P (را نشان میدهد.
- $V[{{\rm P}]{\rm [C]}}$  : یک آرایهی دو بعدی با ابعاد  $\sim 18$   $\times$  (R  $-100$  ) طوری که  ${\rm V}[{\rm P}]$  تعداد وامبتها روی قسمت عمودي جاده بین تقاطعهاي (Q,P (و(Q+1,P (را نشان میدهد.

#### تابع شما:()changeH

 $C/C++$  void changeH(int P, int Q, int W);

Pascal procedure changeH(P,  $Q$ , W: LongInt);

توضیحات

این تابع زمانی صدا زده میشود که تعداد وامبتها در قسمت افقی جاده بین تقاطعهاي (Q ,P (و (1 + Q ,P (تغییر میکند.

#### پارامترھا

P : نشان میدهد کدام جادهي افقی تغییر کرده است (-1R≤P≤0( .

 $\mathbb{W} \times \mathbb{R} \times \mathbb{R} \times \mathbb{R}$  . تعداد جدید وامبتها در این قسمت از جاده ( $\mathbb{W} \times \mathbb{R} \times \mathbb{R}$  .

#### تابع شما:()changeV

$$
C/C++
$$
 *void changeV(int P, int Q, int W);*

Pascal procedurechangeV(P,Q,W:LongInt);

توضیحات

این تابع زمانی صدا زده میشود که تعداد وامبتها در قسمت عمودي جاده بین تقاطعهاي (Q ,P (و (Q 1, + P( تغییر میکند.

پارامترھا

■  0: نشان میدهد قسمت تغییر کرده، بین کدام جادههای افقی قرار دارد (
$$
2 - R \geq 0 \geq 0
$$
).  
■  Q: نشان میدهد کدام جاده عمودی تغییر کرده است ( $0 - 2 \geq 0 \geq 0$ ).

 $\left\{ \begin{array}{ll} \mathbb{N} \geq 1 \ \text{and} \end{array} \right.$  ■  $\left[\mathbb{N} \right] \geq 0$  .

#### تابع شما:()escape

C/C++ intescape(intV1,intV2); Pascal functionescape(V1,V2:LongInt):LongInt;

توضیحات

این تابع کمترین تعداد وامبت ممکن در یک مسیر از تقاطع (1V0, (به تقاطع (2V-1,R (را براي یک شهروند محاسبه میکند.

پارامترھا

- $\set{V1}$  : نشان میدهد که شهروند از چه محلی در جادهی افقی  $[0]$  شروع میکند  $\set{V1} \leq C-1$  .
- $\boxed{0~\leq~\text{V2~}\leq~\text{C}}$ : نشان میدهد که مسیر شهروند در چه محلی در جادهی افقی  $\boxed{\text{R--1}}$  تمام میشود (−C  $\boxed{2~\text{C}}$ .(1
	- خروجی تابع: کمترین تعداد وامبتی که شهروند باید ببیند.

اجرای نمونھ

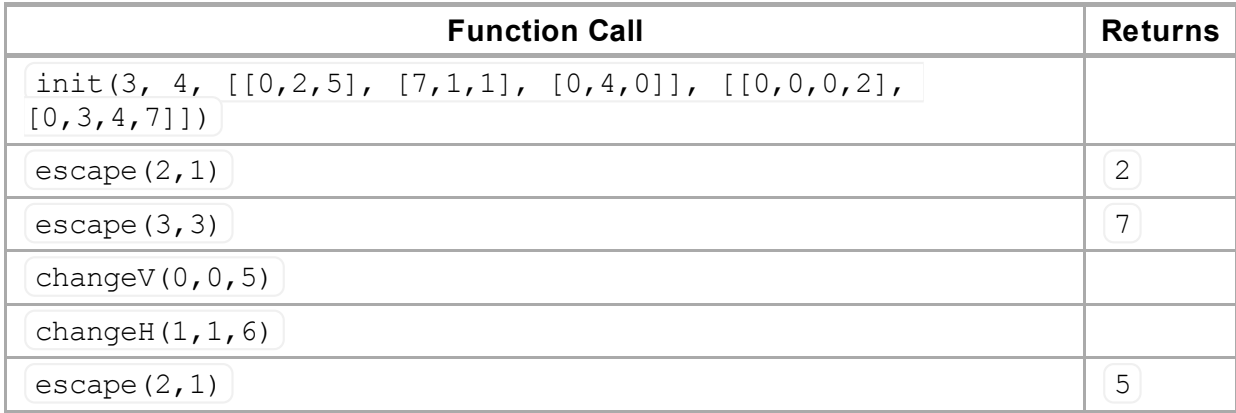

#### محدودیتھا

- محدودیت زمان: 20 ثانیه
- محدودیت حافظه: 256 مگابایت
	- $2 \le R \le 5,000$ 
		- $1 \leq c \leq 200$
- حد اکثر 500 تغییر (فراخوانی توابع ()changeH یا ()changeV ( انجام میشود.
	- حداکثر 200,000 فراخوانی تابع ()escape انجام میشود.
	- در هر لحظه حداکثر 1,000 وامبت در هر قسمت از هر جاده قرار دارند.

# زیرمسئلھھا

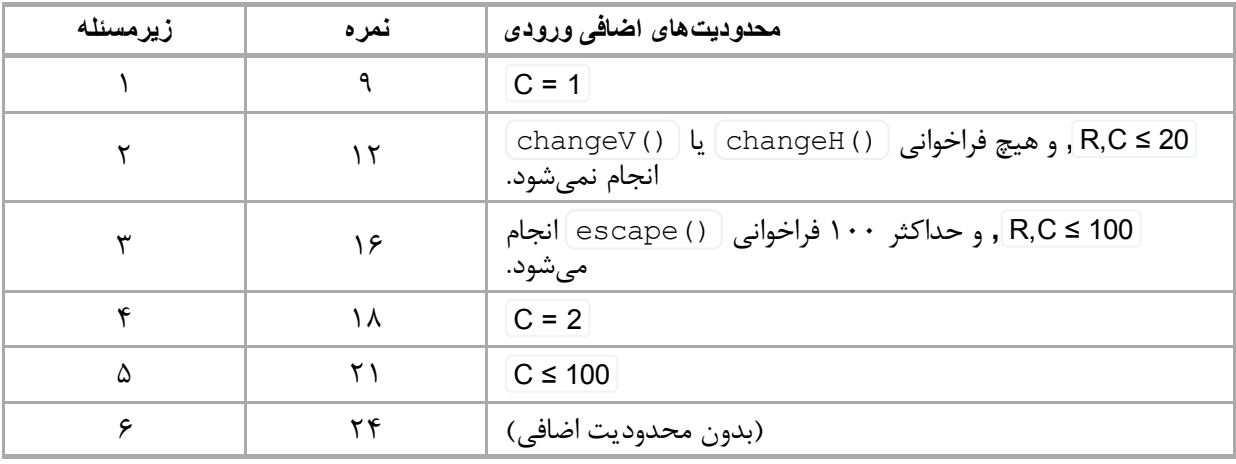

## آزمایش

مصحح نمونه روی کامپیوتر شما، ورودی را از فایل  $\sqrt{\rm wombats.in}$  میخواند که باید به شکل زیر باشد:

- $R C$ :1 خط ا
- $[H[0][0]$  … H[0][C-2] :۲ خط ۲:
	- …
- $H[R-1][0]$  … H[R-1][C-2]: R + 1  $\div$ 
	- $V[0][0]$  …  $V[0][C-1]$ : R + 2 خط R + 2
		- …
	- V[R-2][0]…V[R-2][C-1]: 2R خط
		- خط بعدي: E
- در  $\mathsf E$  خط بعد: در هر خط، یک رویداد، به ترتیب وقوع آنها به شما داده میشود.  $\mathsf E$

اگر 1 = C باشد، وجود خطهاي خالی براي نشان دادن تعداد وامبتها در جادههاي افقی (خطهاي 2 تا 1 + R( الزامی نیست.

خط مربوط به هر رویداد، باید به یکی از صورتهاي زیر باشد:

- changeH(P,Q,W): 1PQW دادن نشان براي
- $\lfloor$  changeV(P, Q, W)  $\rfloor$ : 2 P Q W $\rfloor$  دادن  $\blacksquare$ 
	- $\mid$ escape (V1, V2)  $\mid$ : 3  V1 V2 $\mid$  دادن  $\mid$

به طور نمونه، مثال بالا باید به شکل زیر در ورودي داده شود:

#### نکات زبان

++C/C عبارت "h.wombats"include# را باید به برنامه اضافه کنید. Pascal شما باید unitWombats را تعریف کنید. تمام آرایهها از 0 (و نه 1 ) شروع میشوند.

براي دیدن مثالها به راهحلهاي نمونه (برروي کامپیوتر خود) مراجعه کنید.